Филиал государственного бюджетного образовательного учреждения высшего образования Московской области «Университет «Дубна» - Лыткаринский промышленно-гуманитарный колледж

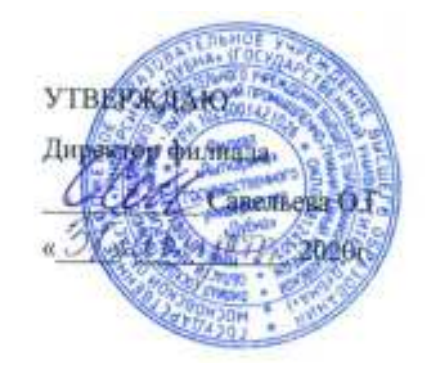

# РАБОЧАЯ ПРОГРАММА ДИСЦИПЛИНЫ **ЕН.02 ИНФОРМАТИКА**

Специальность среднего профессионального образования

## **12.02.05 Оптические и оптико-электронные приборы и системы**

базовой подготовки очной формы обучения

### ДОКУМЕНТ ПОДПИСАН ЭЛЕКТРОННОЙ ПОДПИСЬЮ

Сертификат: 255637FF99444C0D668082BAD493C311 Владелец: Савельева Ольга Геннадьевна Действителен: с 29.11.2022 до 22.02.2024

Город Лыткарино, 2020г.

Рабочая программа учебной дисциплины «Информатика» разработана на основе Федерального государственного образовательного стандарта по специальности среднего профессионального образования **12.02.05 Оптические и оптико-электронные приборы и системы.** 

Автор программы: \_\_\_\_\_\_\_\_\_\_\_\_\_\_\_\_\_\_, преподаватель

Рабочая программа переутверждена на заседании цикловой методической (предметной) комиссии естественно-научных и гуманитарных дисциплин

Протокол заседания № 1 от «31» августа 2020г.

Председатель цикловой методической (предметной) комиссии Бородина Е.А.

СОГЛАСОВАНО

Зам. директора филиала по УМР \_\_\_\_\_\_\_\_\_\_ Александрова М.Э.

«31» августа 2020г.

Руководитель библиотечной системы **ZAL** Романова М.Н.

## **1. Паспорт рабочей программы дисциплины**

1.1. Область применения программы

1.2. Место дисциплины в структуре образовательной программы

1.3. Объекты профессиональной деятельности выпускников при изучении дисциплины

1.4. Цели и задачи дисциплины, требования к результатам освоения дисциплины

1.5. Количество часов на освоение программы дисциплины

## **2. Структура и содержание дисциплины**

- 2.1. Объем дисциплины и виды учебных занятий
- 2.2. Тематический план и содержание дисциплины

## **3. Условия реализации рабочей программы дисциплины**

- 3.1. Образовательные технологии
- 3.2. Требования к минимальному материально-техническому обеспечению
- 3.3. Информационное обеспечение обучения

## **4. Контроль и оценка результатов освоения дисциплины**

## **1. ПАСПОРТ РАБОЧЕЙ ПРОГРАММЫ УЧЕБНОЙ ДИСЦИПЛИНЫ**

## ЕН.02 ИНФОРМАТИКА

## **1.1. Область применения рабочей программы**

Рабочая программа учебной дисциплины является частью основной образовательной программы филиала «Лыткарино» государственного университета «Дубна» по специальности **12.02.05 Оптические и оптико-электронные приборы и системы.** 

**1.2. Место учебной дисциплины в структуре основной образовательной программы:**  дисциплина относится к математическому и общему естественнонаучному циклу.

## **1.3. Объектами профессиональной деятельности выпускников являются:**

- оптические, оптико-электронные приборы и системы, узлы;
- техническая документация;
- технологическое оборудование и оснащение;
- управленческие структуры;
- первичные трудовые коллективы.

## **1.4. Цели и задачи учебной дисциплины – требования к результатам освоения учебной дисциплины:**

**Целью** учебной дисциплины является формирование у студентов информационнокоммуникационной и проектной компетентностей, включающей умения эффективно и осмысленно использовать компьютер и другие информационные средства и коммуникационные технологии для своей учебной и будущей профессиональной деятельности, а также формирование общих и профессиональных компетенций.

## **Задачи дисциплины:**

 формирование знаний о совокупности средств и методов сбора, обработки и передачи данных для получения информации нового качества;

 обучение приемам работы с современными программами, сервисами и информационными ресурсами, необходимыми в профессиональной деятельности;

В результате освоения учебной дисциплины обучающийся должен

## **уметь:**

- выполнять расчеты с использованием прикладных компьютерных программ;
- использовать информационно-телекоммуникационную сеть "Интернет" (далее сеть Интернет) и ее возможности для организации оперативного обмена информацией;
- использовать технологии сбора, размещения, хранения, накопления, преобразования и передачи данных в профессионально ориентированных информационных системах;
- обрабатывать и анализировать информацию с применением программных средств и вычислительной техники;
- получать информацию в локальных и глобальных компьютерных сетях;
- применять графические редакторы для создания и редактирования изображений;
- применять компьютерные программы для поиска информации, составления и оформления документов и презентаций;

В результате освоения учебной дисциплины обучающийся должен

## **знать:**

- базовые системные программные продукты и пакеты прикладных программ;
- основные положения и принципы построения системы обработки и передачи информации;
- устройство компьютерных сетей и сетевых технологий обработки и передачи информации;
- методы и приемы обеспечения информационной безопасности;
- методы и средства сбора, обработки, хранения, передачи и накопления информации;
- общий состав и структуру персональных электронно-вычислительных машин (далее ЭВМ) и вычислительных систем;
- основные принципы, методы и свойства информационных и телекоммуникационных

технологий, их эффективность.

Обладать **общими компетенциями**, включающими в себя способность:

ОК 2. Организовывать собственную деятельность, выбирать типовые методы и способы выполнения профессиональных задач, оценивать их эффективность и качество;

ОК 3. Принимать решения в стандартных и нестандартных ситуациях и нести за них ответственность;

ОК 4. Осуществлять поиск и использование информации, необходимой для эффективного выполнения профессиональных задач, профессионального и личностного развития;

ОК 5. Использовать информационно-коммуникационные технологии (далее - ИКТ) в профессиональной деятельности;

ОК 6. Работать в коллективе и команде, эффективно общаться с коллегами, руководством, потребителями;

ОК 7. Брать на себя ответственность за работу членов команды (подчиненных), результат выполнения заданий;

ОК 8. Самостоятельно определять задачи профессионального и личностного развития, заниматься самообразованием, осознанно планировать повышение квалификации;

ОК 9. Ориентироваться в условиях частой смены технологий в профессиональной деятельности;

## **обладать профессиональными компетенциями:**

ПК 1.2. Выполнять типовые расчеты.

ПК 1.3. Выбирать конструктивные решения.

ПК 1.6. Применять ИКТ для обеспечения жизненного цикла технической документации.

ПК 4.2. Применять ИКТ при сборе, обработке и хранении технической, экономической и других видов информации.

## **1.5. Количество часов на освоение рабочей программы учебной дисциплины:**

максимальной учебной нагрузки обучающегося - **120 часов**, в том числе:

обязательной аудиторной учебной нагрузки обучающегося - **80 часа**;

консультации для обучающихся - **8 часов;**

самостоятельной работы обучающегося - **32 часов.**

## **2. СТРУКТУРА И СОДЕРЖАНИЕ УЧЕБНОЙ ДИСЦИПЛИНЫ** ЕН.02 ИНФОРМАТИКА

## **2.1. Объем учебной дисциплины и виды учебной работы**

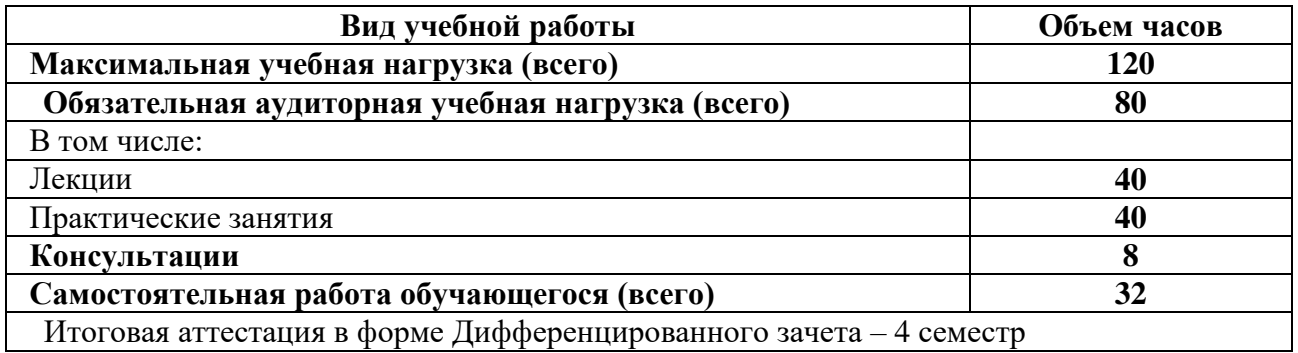

## **2.2. Тематический план и содержание учебной дисциплины:** ЕН.02 ИНФОРМАТИКА

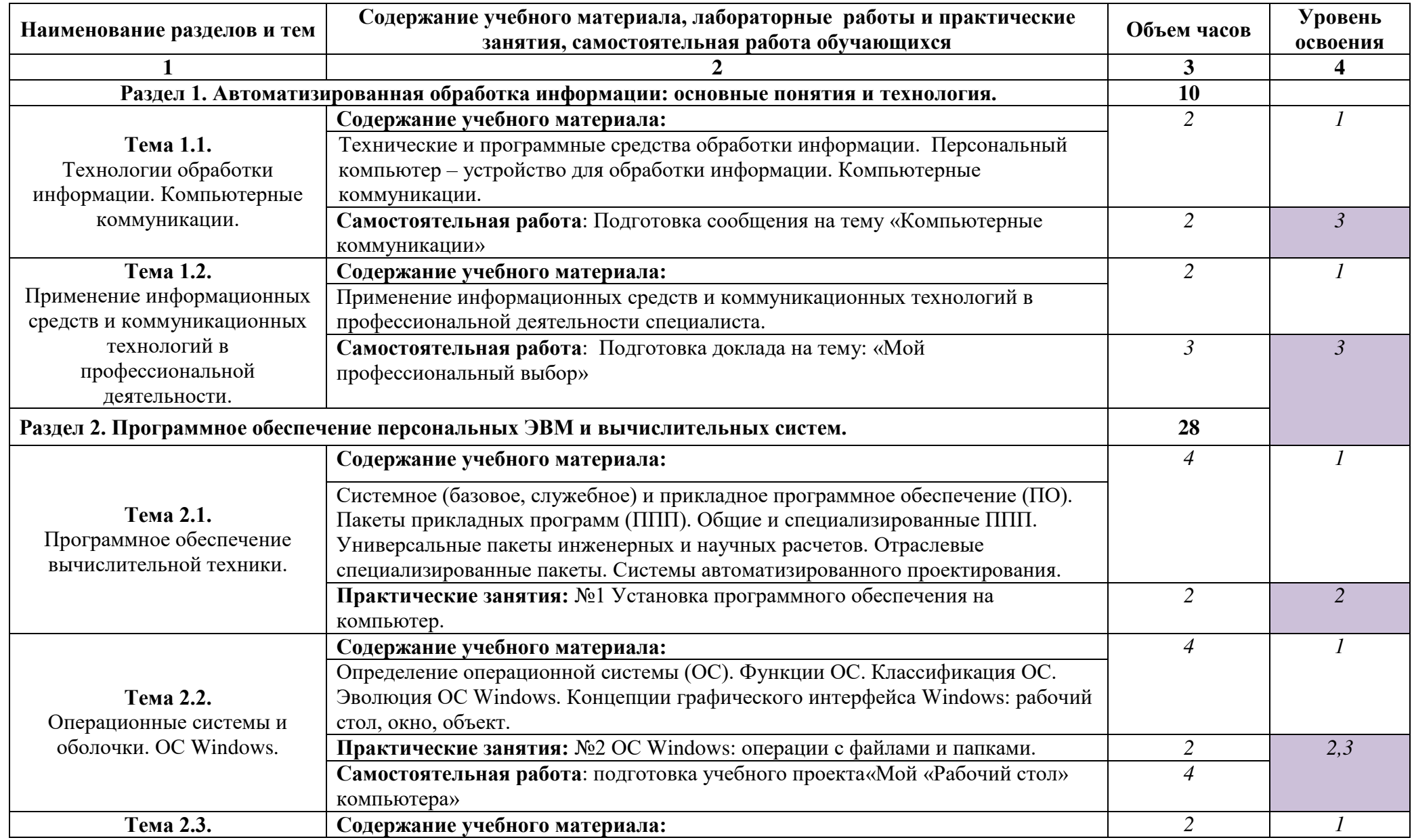

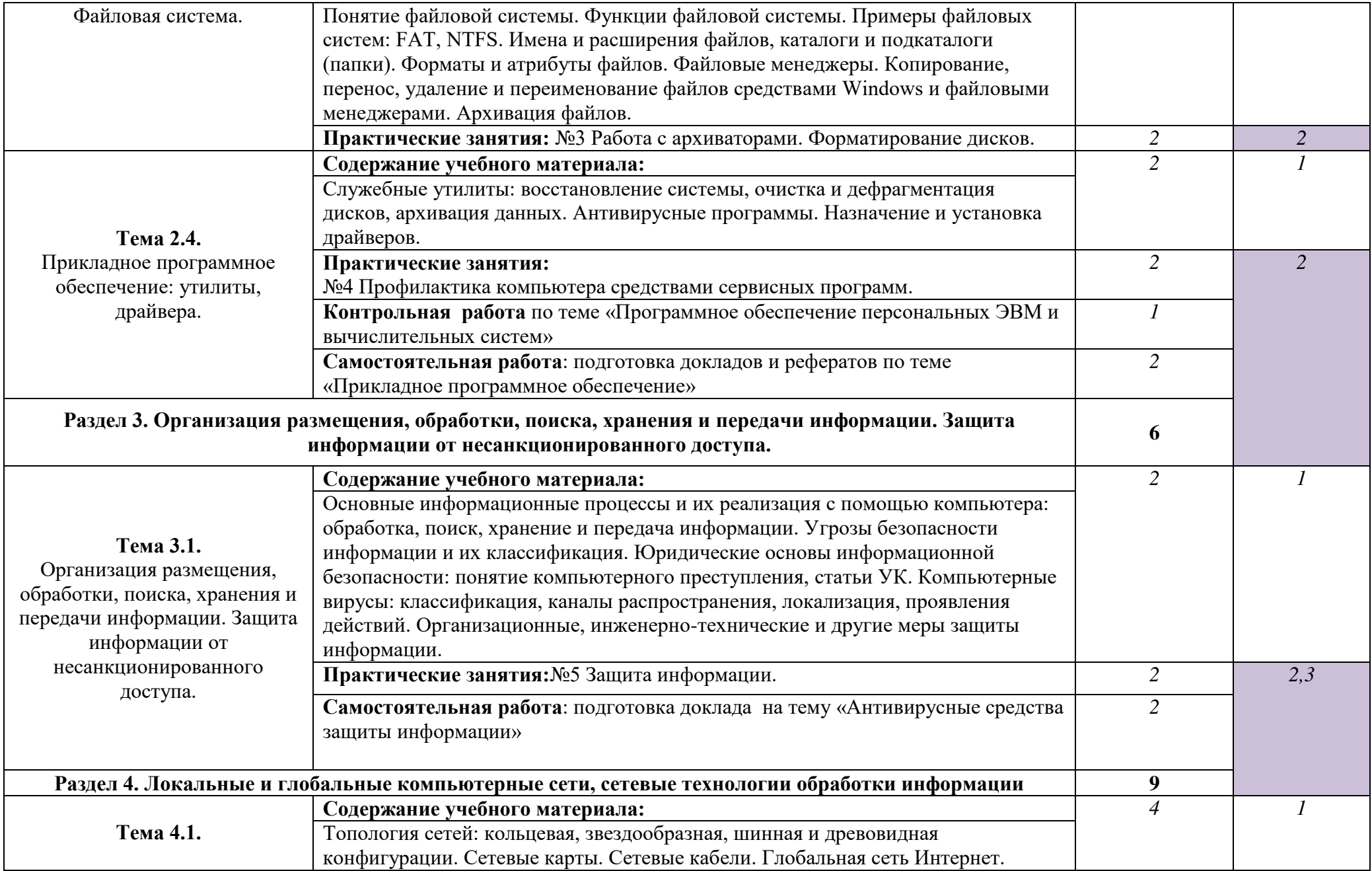

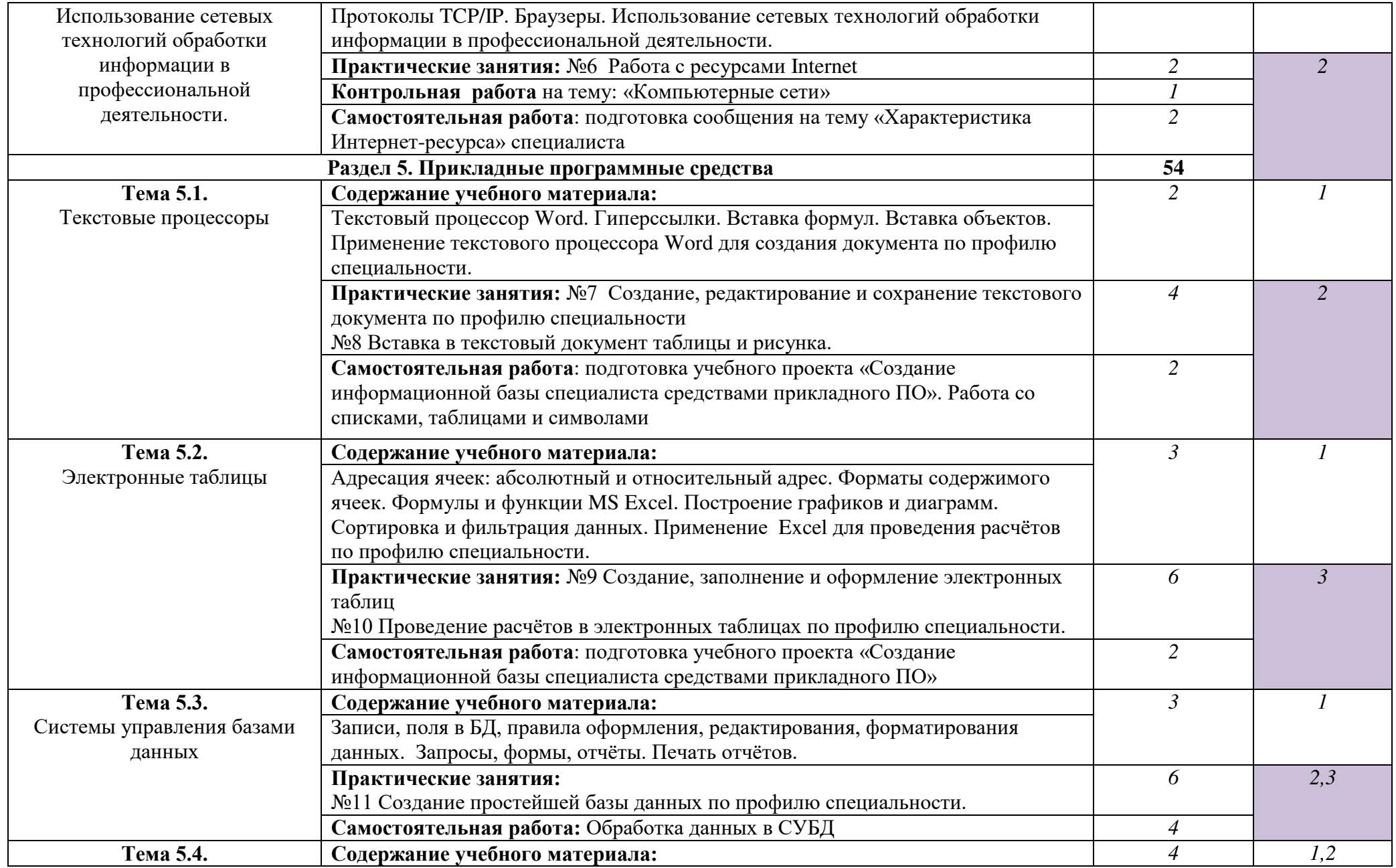

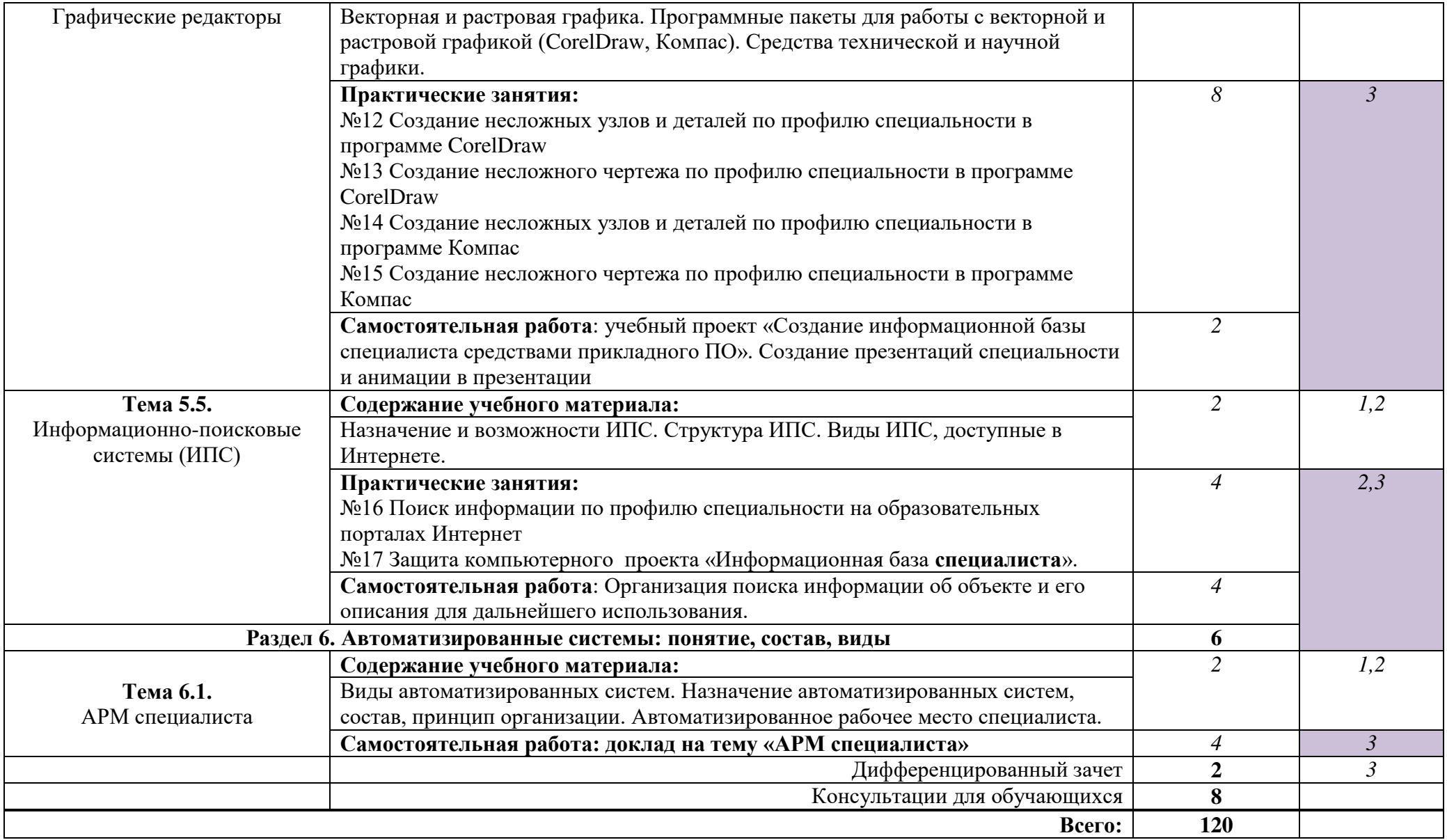

Для характеристики уровня освоения учебного материала используются следующие обозначения:

1. – ознакомительный (узнавание ранее изученных объектов, свойств);

2. – репродуктивный (выполнение деятельности по образцу, инструкции или под руководством)

3. - продуктивный (планирование и самостоятельное выполнение деятельности¸ решение проблемных задач

## **3.1. Образовательные технологии:**

3.1.1. В учебном процессе, помимо лекций, которые составляют 44% аудиторных занятий, широко используются активные и интерактивные формы проведения занятий. В сочетании с внеаудиторной самостоятельной работой это способствует формированию и развитию общих и профессиональных компетенций обучающихся.

3.1.2. В соответствии с требованиями ФГОС СПО по профессиям реализация компетентностного подхода предусматривает использование в учебном процессе активных и интерактивных форм проведения занятий: использование электронных образовательных ресурсов, групповых дискуссий, деловых и ролевых игр, анализа производственных ситуаций в сочетании с внеаудиторной работой с целью формирования и развития требуемых компетенций обучающихся.

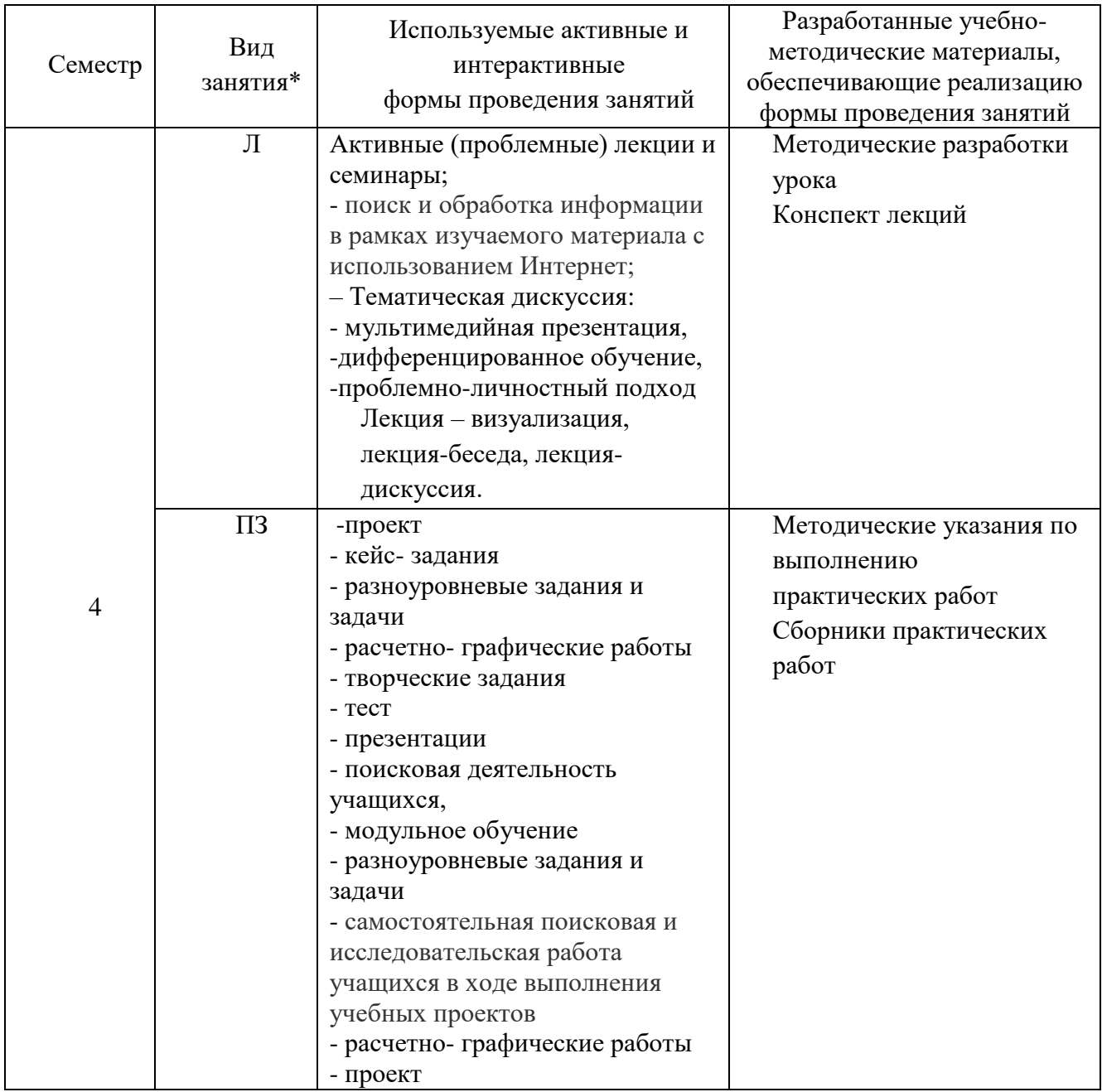

### **3.2. Требования к минимальному материально-техническому обеспечению**

Реализация учебной дисциплины требует наличия учебного кабинета информатики и информационных технологий в профессиональной деятельности.

Рабочее место преподавателя, персональный компьютер с выходом в интернет, принтер. Аудиторная мебель: комплект мебели для организации рабочего места преподавателя и организации рабочих мест обучающихся. Беспроводной маршрутизатор N ASUS RT-N16; 3550=00,Видеоплеер LG; 3088=80,Диапроектор Panasonik; 85755=02, Доска 3-х элементная, Доска пробковая, интерактивная доска+стойка, компьютерный класс.

## **3.4. Информационное обеспечение обучения**

## **3.4.1. Основная литература**

1. Цветкова М.С. **Информатика** и **ИКТ** : Практикум для профессий и специальностей естественно-научного и гуманитарного профилей: Учебное пособие для начального и среднего профессионального образования / М. С. Цветкова, И. Ю. Хлобыстова; Ред. Л.В.Толочкова; Рец. В.И.Ярошенко. - М. : Академия, 2018. - 240с. - (Начальное и среднее профессиональное образование: Общеобразовательные дисциплины).

## **Интернет-ресурсы**

1. [http://iit.metodist.ru](http://iit.metodist.ru/) - Информатика -иинформационные технологии: cайт лаборатории информатики МИОО

- 2. [http://www.intuit.ru](http://www.intuit.ru/)  Интернет-университет информационных технологий (ИНТУИТ.ру)
- 3. [http://test.specialist.ru](http://test.specialist.ru/)  Онлайн-тестирование и сертификация по информационным технологиям
- 4. [http://www.iteach.ru](http://www.iteach.ru/)  Программа Intel«Обучение для будущего»
- 5. <http://www.npstoik.ru/vio> Электронный альманах «Вопросы информатизации образования»

## **4. КОНТРОЛЬ И ОЦЕНКА РЕЗУЛЬТАТОВ ОСВОЕНИЯ УЧЕБНОЙ ДИСЦИПЛИНЫ ЕН.02 ИНФОРМАТИКА**

Целью освоения программы учебной дисциплины «Информатика» является формирование у студентов информационно-коммуникационной и проектной компетентностей, включающей умения эффективно и осмысленно использовать компьютер и информационные ресурсы для обеспечения своей учебной и будущей профессиональной деятельности, а также формирование общих (ОК) и профессиональных (ПК) компетенций.

Контроль и оценка результатов освоения учебной дисциплины осуществляется преподавателем в процессе проведения практических работ, тестирования, а также выполнения обучающимися индивидуальных заданий.

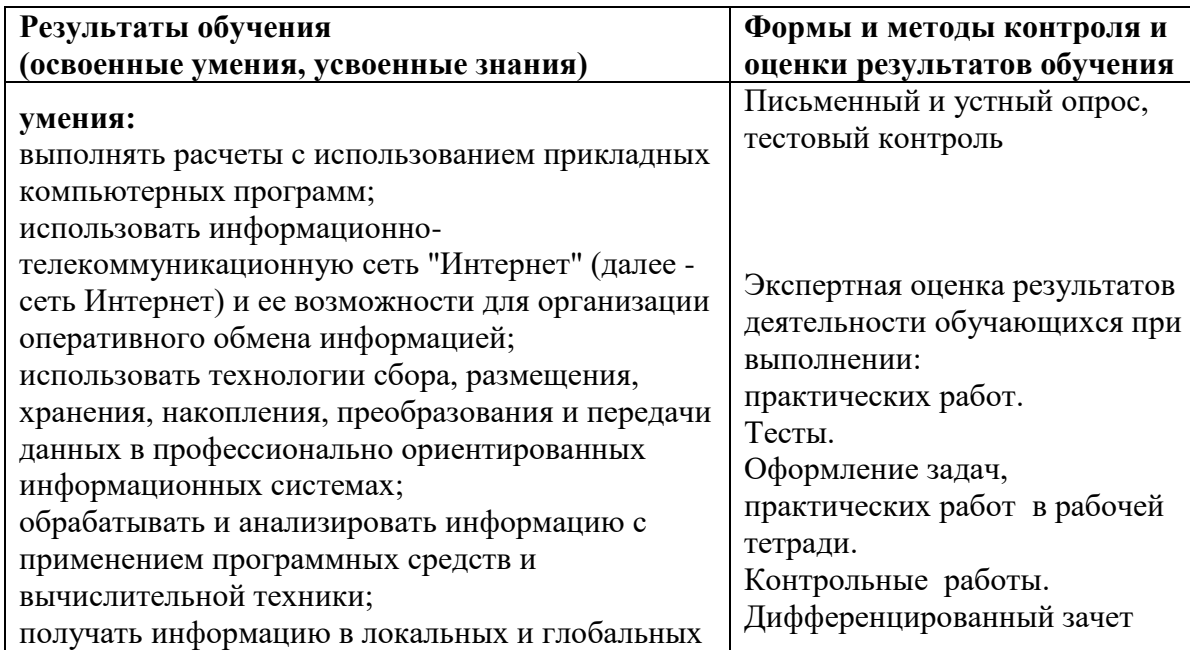

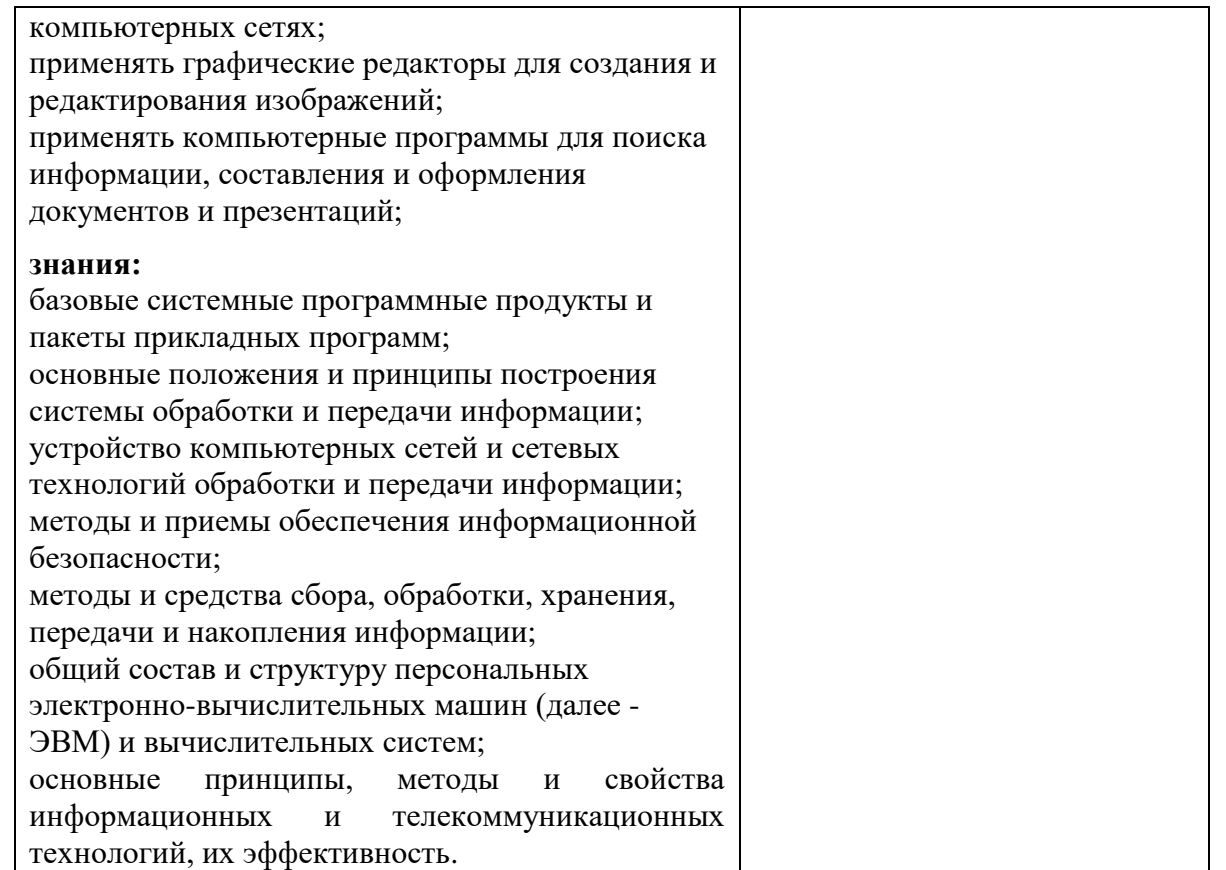

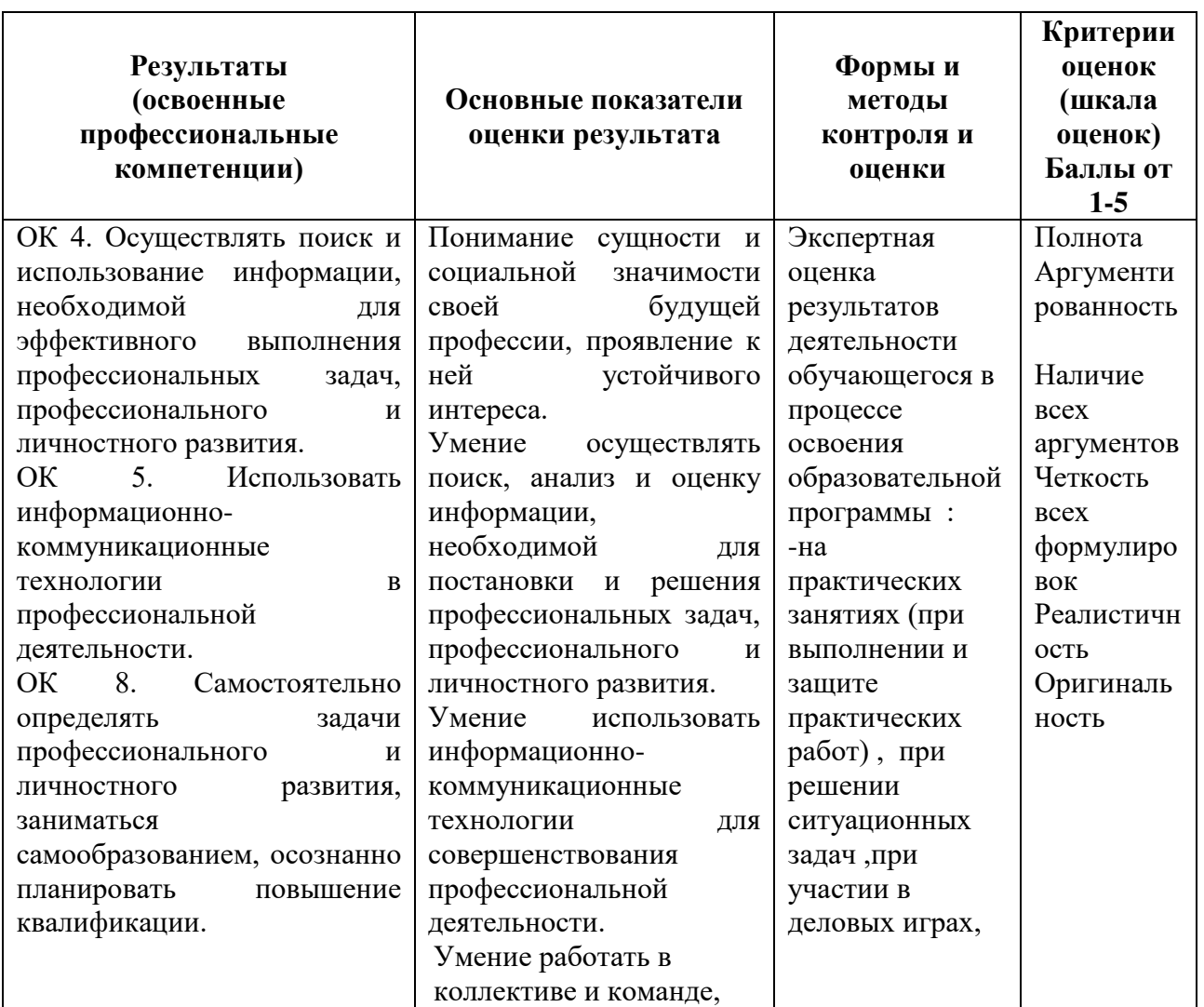

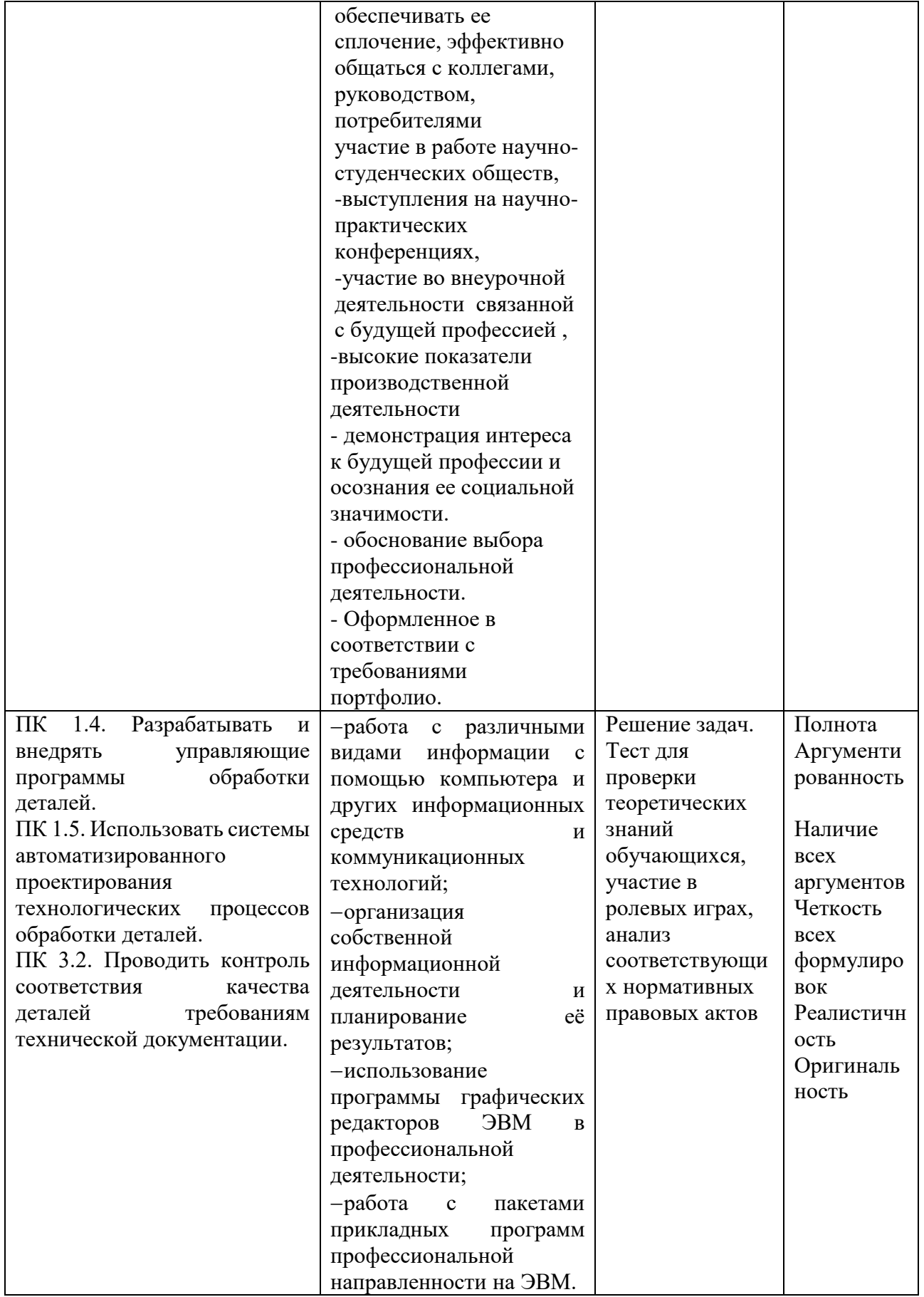

## Оценочные средства для текущего контроля успеваемости включают:

Оценочные средства для проведения текущего контроля успеваемости представлены в

## ФОСах по данной дисциплине.

## Тема: Устройство компьютера. Архитектура ЭВМ и ВС Тестовое задание вариант 1

#### $1.$ Компьютер - это:

- O устройство для работы с текстами;
- 0. электронное вычислительное устройство для обработки чисел:
- O. устройство для хранения информации любого вида;
- O многофункциональное электронное устройство для работы с информацией;
- $\mathbb{C}$  . устройство для обработки аналоговых сигналов.

#### $2.$ Какое устройство в компьютере служит для обработки информации?

- 0. манипулятор "мышь"
- 0. процессор
- 0. клавиатура
- O. монитор
- O. оперативная память
- $3.$ Скорость работы компьютера зависит от:
- $\bar{\mathbb{C}}$ тактовой частоты обработки информации в процессоре;
- $\left(\begin{smallmatrix} 0 \\ 1 \end{smallmatrix}\right)$ наличия или отсутствия подключенного принтера;
- $\langle \hat{a}^{\dagger} \rangle$ организации интерфейса операционной системы;
- $\mathbb{C}^*$ объема внешнего запоминающего устройства;
- $\left(\begin{smallmatrix} 0 \\ 1 \end{smallmatrix}\right)$ объема обрабатываемой информации.

#### $\overline{4}$ . Тактовая частота процессора - это:

- $\mathbb{C}$ число двоичных операций, совершаемых процессором в единицу времени;
- число вырабатываемых за одну секунду импульсов, синхронизирующих работу O узлов компьютера;
- число возможных обращений процессора к операционной памяти в единицу O времени:
- скорость обмена информацией между процессором и устройствами ввода/вывода; O.
- C). скорость обмена информацией между процессором и ПЗУ.

#### 5. Объем оперативной памяти определяет:

- 01 какой объем информации может храниться на жестком диске
- O какой объем информации может обрабатываться без обращений к жесткому диску
- O какой объем информации можно вывести на печать
- 01 какой объем информации можно копировать

#### 6. Укажите наиболее полный перечень основных устройств:

0. микропроцессор, сопроцессор, монитор;

- O. центральный процессор, оперативная память, устройства ввода/вывода;
- O монитор, винчестер, принтер;
- C. АЛУ, УУ, сопроцессор;
- 0. сканер, мышь, монитор, принтер.

#### **7. Магистрально-модульный принцип архитектуры современных персональных компьютеров подразумевает такую логическую организацию его аппаратных компонентов, при которой:**

- O. каждое устройство связывается с другими напрямую;
- каждое устройство связывается с другими напрямую, а также через одну центральную Ó магистраль;
- все они связываются друг с другом через магистраль, включающую в себя шины данных, CD. адреса и управления;
- устройства связываются друг с другом в определенной фиксированной последовательности  $\binom{m}{k}$  . (кольцом);
- связь устройств друг с другом осуществляется через центральный процессор, к которому 0. они все подключаются.

### **8. Назовите устройства, входящие в состав процессора:**

- C. оперативное запоминающее устройство, принтер;
- $\mathbb{C}^n$  . арифметико-логическое устройство, устройство управления;
- $\mathbb{C}$  . кэш-память, видеопамять;
- 0. сканер, ПЗУ;
- 01 дисплейный процессор, видеоадаптер.

## **9. Процессор обрабатывает информацию:**

- O в десятичной системе счисления
- $\mathcal{C}^{\prime}$ в двоичном коде
- C). на языке Бейсик
- $\mathbb{C}^*$ в текстовом виде

### **10. Постоянное запоминающее устройство служит для:**

- $\bar{\mathbb{C}}$ сохранения программ начальной загрузки компьютера и тестирования его узлов;
- $\binom{m_1}{m_1}$  . хранения программы пользователя во время работы;
- O записи особо ценных прикладных программ;
- 0. хранения постоянно используемых программ;
- 0. постоянного хранения особо ценных документов.
- **11. Во время исполнения прикладная программа хранится:**
- 0. в видеопамяти;
- Ω. в процессоре;
- O. в оперативной памяти;
- O. на жестком диске;

 $\Box$  в ПЗУ.

## **12. Адресуемость оперативной памяти означает:**

- $\mathbb{C}$  . дискретность структурных единиц памяти;
- 0. энергозависимость оперативной памяти;
- O. возможность произвольного доступа к каждой единице памяти;
- 0. наличие номера у каждой ячейки оперативной памяти;
- 0. энергонезависимость оперативной памяти.

## **13. Персональный компьютер не будет функционировать, если отключить:**

- O дисковод;
- 0. оперативную память;
- $\bigcirc$ мышь;
- O. принтер;
- $\mathbb{C}^*$ сканер.

## **14. Для долговременного хранения информации служит:**

- Ω. оперативная память;
- 0. процессор;
- O. внешний носитель;
- 0. дисковод;
- C. блок питания.
- **15. Процесс хранения информации на внешних носителях принципиально отличается от процесса хранения информации в оперативной памяти:**
- тем, что на внешних носителях информация может храниться после отключения питания C. компьютера;
- O. объемом хранимой информации;
- C. различной скоростью доступа к хранимой информации;
- O. возможностью защиты информации;
- $\mathbb{C}^n$  . способами доступа к хранимой информации.

## **16. При отключении компьютера информация:**

- O исчезает из оперативной памяти;
- 0. исчезает из постоянного запоминающего устройства;
- O. стирается на «жестком диске»;
- O. стирается на магнитном диске;
- 0. стирается на компакт-диске.

### **17. Дисковод – это устройство для:**

- $\mathbb{C}$  . обработки команд исполняемой программы;
- C). чтения/записи данных с внешнего носителя;
- O. хранения команд исполняемой программы;
- $\mathbb{C}$  . долговременного хранения информации;
- 0. вывода информации на бумагу.
- **18. Какое устройство обладает наибольшей скоростью обмена информацией?**
- C. CD-ROM дисковод
- $\mathbb{C}$  . жесткий диск
- O. дисковод для гибких дисков
- 01 микросхемы оперативной памяти
- **19. Какое из устройств предназначено для ввода информации:**
- 0. процессор;
- 0. принтер;
- $\mathbb{C}^{\ast}$  . ПЗУ;
- $\bigcap$ клавиатура;
- 01 монитор.
- **20. Манипулятор «мышь» – это устройство:**
- 0. модуляции и демодуляции;
- O считывания информации;
- 0. долговременного хранения информации;
- C. ввода информации;
- $\mathbb{C}^n$  . для подключения принтера к компьютеру.

## **21. Для подключения компьютера к телефонной сети используется:**

- $\mathcal{C}^{\prime}$ модем;
- $\bar{\mathbb{C}}$ факс;
- O сканер;
- O принтер;
- $\mathcal{C}^{\ast}$ монитор.

## **22. Принцип программного управления работой компьютера предполагает:**

- O. двоичное кодирование данных в компьютере;
- O моделирование информационной деятельности человека при управлении компьютером;
- необходимость использования операционной системы для синхронной работы аппаратных O средств;
- $\bar{\Box}$ возможность выполнения без внешнего вмешательства целой серии команд;
- Ö использование формул исчисления высказываний для реализации команд в компьютере.

## **23. Файл – это:**

- 01 именованный набор однотипных элементов данных, называемых записями;
- 0. объект, характеризующийся именем, значением и типом;
- O. совокупность индексированных переменных;
- $\bigcirc$ совокупность фактов и правил;
- O. терм.

## 24. Расширение имени файла, как правило, характеризует:

- O время создания файла;
- O. объем файла;
- 0. место, занимаемое файлом на диске;
- O. тип информации, содержащийся в файле;
- O. место создания файла

## Оценочные средства для проведения промежуточной аттестации представлены в ФОСах по данной дисциплине.

## Контрольный тест по дисциплине «Информатика»

## 2 вариант

- 1. Производительность работы компьютера (быстрота выполнения операций) зависит от:
- 1. размера экрана монитора;
- 2. тактовый частоты процессора;
- 3. напряжения питания;
- 4. быстроты нажатия на клавиши;
- 5. объема обрабатываемой информации.
- 2. Манипулятор "мышь" это устройство:
- 1. ввода информации;
- 2. модуляции и демодуляции;
- 3. считывание информации;
- 4. для подключения принтера к компьютеру.
- 3. Для долговременного хранения информации служит:
- 1. оперативная память;
- 2. процессор;
- 3. магнитный диск;
- 4. дисковод.
- 4. Во время исполнения прикладная программ хранится:
- 1. в видеопамяти;
- 2. в процессоре;
- 3. в оперативной памяти;
- 4.  $\overline{B}$   $\overline{I}3\overline{V}$ .
- 5. Привод гибких дисков это устройство для:
- 1. обработки команд исполняемой программы;
- 2. чтения/записи данных с внешнего носителя;
- 3. хранения команд исполняемой программы:
- 4. долговременного хранения информации.
- 6. Программное управление работой компьютера предполагает:
- 1. необходимость использования операционной системы для синхронной работы аппаратных средств;
- 2. выполнение компьютером серии команд без участия пользователя;
- 3. двоичное кодирование данных в компьютере;
- 4. использование специальных формул для реализации команд в компьютере.
- 7. Расширение файла, как правило, характеризует:
- 1. время создания файла;
- 2. объем файла;
- 3. место, занимаемое файлом на диске;
- 4. тип информации, содержащейся в файле;
- 5. место создания файла.
- 8. Операционная система это -
- 1. совокупность основных устройств компьютера;
- 2. система программирования на языке низкого уровня;
- 3. программная среда, определяющая интерфейс пользователя;
- 4. совокупность программ, используемых для операций с документами;
- 5. программ для уничтожения компьютерных вирусов.
- 9. Системная дискета необходима для:
- 1. для аварийной загрузки операционной системы;
- 2. систематизации файлов;
- 3. хранения важных файлов;
- 4. лечения компьютера от вирусов.
- 10. Программой архиватором называют:
- 1. программу для уплотнения информационного объема (сжатия) файлов;
- 2. программу резервного копирования файлов;
- 3. интерпретатор;
- 4. транслятор;
- 5. систему управления базами данных.
- 11. Какое из названных действий можно произвести со сжатым файлом:
- 1. переформатировать;
- 2. распаковать;
- 3. просмотреть;
- 4. запустить на выполнение;
- 5. отредактировать.
- 12. Компьютерные вирусы:
- 1. возникают в связи сбоев в аппаратной части компьютера;
- 2. создаются людьми специально для нанесения ущерба ПК;
- 3. зарождаются при работе неверно написанных программных продуктов;
- 4. являются следствием ошибок в операционной системе;
- 5. имеют биологическое происхождение.
- 13. Загрузочные вирусы характеризуются тем, что:
- 1. поражают загрузочные сектора дисков;
- 2. поражают программы в начале их работы;
- 3. запускаются при запуске компьютера;
- 4. изменяют весь код заражаемого файла;
- 5. всегда меняют начало и длину файла.
- 14. В ряду "символ" ... "строка" "фрагмент текста" пропущено:
- 1. "слово";
- 2. "абзац";
- 3. "страница";
- 4. "текст".

15. Символ, вводимый с клавиатуры при наборе, отображается на экране дисплея в позиции, определяемой:

- 1. задаваемыми координатами;
- 2. положением курсора;
- 3. адресом;
- 4. положением предыдущей набранной букве.
- 16. Сообщение о местоположении курсора, указывается
- 1. в строке состояния текстового редактора;
- 2. в меню текстового редактора;
- 3. в окне текстового редактора;
- 4. на панели задач.
- 17. С помощью компьютера текстовую информацию можно:
- 1. хранить, получать и обрабатывать:
- 2. только хранить;
- 3. только получать;
- 4. только обрабатывать.
- 18. Какая операция не применяется для редактирования текста:
- 1. печать текста;
- 2. удаление в тексте неверно набранного символа;
- 3. вставка пропущенного символа;
- 4. замена неверно набранного символа;
- 19. Процедура автоматического форматирования текста предусматривает:
- 1. запись текста в буфер;
- 2. удаление текста;
- 3. отмену предыдущей операции, совершенной над текстом;
- 4. автоматическое расположение текста в соответствии с определенными правилами.

20. Копирование текстового фрагмента в текстовом редакторе предусматривает в первую очередь:

- 1. указание позиции, начиная с которой должен копироваться объект;
- 2. выделение копируемого фрагмента;
- 3. выбор соответствующего пункта меню;
- 4. открытие нового текстового окна.
- 21. Поиск слова в тексте по заданному образцу является процессом:
- 1. обработки информации;
- 2. хранения информации;
- 3. передачи информации;
- 4. уничтожение информации.
- 22. Гипертекст это
- 1. структурированный текст, в котором могут осуществляться переходы по выделенным меткам;
- 2. обычный, но очень большой по объему текст;
- 3. текст, буквы которого набраны шрифтом очень большого размера;
- 4. распределенная совокупность баз данных, содержащих тексты.
- 23. Элементарным объектом, используемым в растровом графическом редакторе, является:
- 1. точка экрана (пиксель);
- 2. прямоугольник;
- 3. круг;
- 4. палитра цветов;
- 5. символ.
- 24. Примитивами в графическом редакторе называют:

1. простейшие фигуры, рисуемые с помощью специальных инструментов графического редактора;

2. операции, выполняемые над файлами, содержащими изображения, созданные в

графическом редакторе;

- 3. среду графического редактора;
- 4. режим работы графического редактора.

25. Наименьшим элементом поверхности экрана, для которого могут быть заданы адрес, цвет и интенсивность, является:

- 1. точка;
- 2. зерно люминофора;
- 3. пиксель;
- 4. растр.
- 26. Графика с представлением изображения в виде совокупностей точек называется:
- 1. фрактальной;
- 2. растровой;
- 3. векторной;
- 4. прямолинейной.
- 27. Видеоадаптер это:
- 1. устройство, управляющее работой монитора;
- 2. программа, распределяющая ресурсы видеопамяти;
- 3. электронное энергозависимое устройство для хранения информации о графическом изображении;
- 4. процессор монитора.
- 28. Электронная таблица предназначена для:
- 1. обработки преимущественно числовых данных, структурированных с помощью таблиц;
- 2. упорядоченного хранения и обработки значительных массивов данных;
- 3. визуализации структурных связей между данными, представленными в таблицах;
- 4. редактирования графических представлений больших объемов информации.
- 29. Строки электронной таблицы:
- 1. именуются пользователями произвольным образом;
- 2. обозначаются буквами русского алфавита;
- 3. обозначаются буквами латинского алфавита;
- 4. нумеруются.
- 30. Для пользователя ячейка электронной таблицы идентифицируются:

1. путем последовательного указания имени столбца и номера строки, на пересечении которых располагается ячейка;

- 2. адресом машинного слова оперативной памяти, отведенного под ячейку;
- 3. специальным кодовым словом;
- 4. именем, произвольно задаваемым пользователем.
- 31. Выражение 5(A2+C3):3(2B2-3D3) в электронной таблице имеет вид:
- 1.  $5(A2+C3)/3(2B2-3D3)$ ;
- 2.  $5*(A2+C3)/3*(2*B2-3*D3)$ ;
- 3.  $5*(A2+C3)/(3*(2*B2-3*D3))$ ;
- 4. 5(A2+C3)/(3(2B2-3D3)) .
- 32. При перемещении или копировании в электронной таблице абсолютные ссылки:
- 1. не изменяются;
- 2. преобразуются вне зависимости от нового положения формулы;
- 3. преобразуются в зависимости от нового положения формулы;
- 4. преобразуются в зависимости от длины формулы;
- 5. преобразуются в зависимости от правил указанных в формуле.
- 33. Диапазон это:
- 1. совокупность клеток, образующих в таблице область прямоугольной формы;
- 2. все ячейки одной строки;
- 3. все ячейки одного столбца;
- 4. множество допустимых значений.
- 34. Какая формула будет получена при копировании в ячейку С3, формулы из ячейки С2:

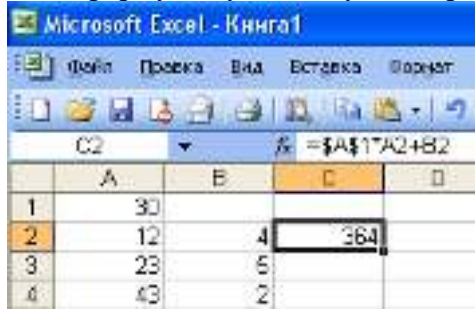

- 1.  $=A1*A2+B2$ :
- 2. =\$A\$1\*\$A\$2+\$B\$2;
- $3. = $A$1*A3+B3;$
- 4. =\$A\$2\*A3+B3;
- 35. Информацию, не зависящую от личного мнения или суждения, называют:
- 1. достоверной;
- 2. актуальной;
- 3. объективной;
- 4. полной;
- 5. понятной.
- 36. Информацию, существенную и важную в настоящий момент, называют:
- 1. полной; 2. полезной; 3. актуальной; 4. достоверной; 5. понятной.
- 37. Тактильную информацию человек получает посредством:
- 1. специальных приборов;
- 2. термометра:
- 3. барометра;
- 4. органов осязания;
- 5. органов слуха.
- 38. Сигнал называют дискретным, если
- 1. ОН МОЖЕТ ПРИНИМАТЬ КОНЕЧНОЕ ЧИСЛО КОНКРЕТНЫХ ЗНАЧЕНИЙ;
- 2. он непрерывно изменяется по амплитуде во времени;
- 3. он несет текстовую информацию;
- 4. он несет какую-либо информацию;
- 5. это цифровой сигнал.
- 39. Во внутренней памяти компьютера представление информации
- 1. непрерывно;
- 2. дискретно;
- 3. частично дискретно, частично непрерывно;
- 4. информация представлена в виде символов и графиков.
- 40. Перевод текста с английского языка на русский можно назвать:
- 1. процесс хранения информации;
- 2. процесс передачи информации;
- 3. процесс получения информации;
- 4. процесс защиты информации;
- 5. процесс обработки информации.
- 41. К формальным языкам можно отнести:
- 1. английский язык:
- 2. язык программирования;
- 3. язык жестов;
- 4. русский язык;
- 5. китайский язык.
- 42. За единицу количества информации принимается:
- 1. байт
- 2. 2. бит
- 3. 3. бол
- 4. 4. байтов
- 43. Наиболее распространенными в практике являются:
- 1. распределенные базы данных;
- 2. иерархические базы данных;
- 3. сетевые базы данных;
- 4. реляционные базы данных.
- 44. Таблицы в базах данных предназначены:
- 1. для хранения данных базы;
- 2. для отбора и обработки данных базы;
- 3. для ввода данных базы и их просмотра;
- 4. для автоматического выполнения группы команд;
- 5. для выполнения сложных программных действий.
- 45. Для чего предназначены запросы:
- 1. для хранения данных базы;
- 2. для отбора и обработки данных базы;
- 3. для ввода данных базы и их просмотра;
- 4. для автоматического выполнения группы команд;
- 5. для выполнения сложных программных действий;
- 6. для вывода обработанных данных базы на принтер?
- 46. Для чего предназначены модули:
- 1. для хранения данных базы;
- 2. для отбора и обработки данных базы;
- 3. для ввода данных базы и их просмотра;
- 4. для автоматического выполнения группы команд;
- 5. для выполнения сложных программных действий?
- 47. В каком режиме работает с базой данных пользователь:
- 1. в проектировочном; 2. в любительском; 3. в заданном; 4. в эксплутационном?

48. Почему при закрытии таблицы программа Access не предлагает выполнить сохранение внесенных данных:

- 1. недоработка программы;
- 2. потому что данные сохраняются сразу после ввода в таблицу;
- 3. потому что данные сохраняются только после закрытия всей базы данных?
- 49. В каких элементах таблицы хранятся данные базы:
- 1. в полях; 2. в строках; 3. в столбцах; 4. в записях; 5. в ячейках?
- 50. Содержит ли какую-либо информацию таблица, в которой нет полей?
- 1. содержит информацию о структуре базы данных;
- 2. не содержит ни какой информации;
- 3. таблица без полей существовать не может;
- 4. содержит информацию о будущих записях.

Полный комплект заданий и иных материалов для проведения текущего контроля успеваемости и промежуточной аттестации по дисциплине приводится в фонде оценочных средств.

Методический комплект обеспечения внеаудиторной работы обучающихся по учебной дисциплине включает:

- 1. Перечень видов самостоятельной работы обучающихся по учебной дисциплине
- 2. Сборник задач.
- 3. Материалы к самостоятельному изучению.
- 4. Тестовые задания.
- 5. Тематика рефератов.